# Eines de participació a la xarxa

La proliferació del programari lliure i el progressiu augment de la presència d'Internet i la millora de les seves prestacions ha suposat un auge en l'expansió de les eines per publicar continguts i per participar col·lectivament. Actualment la presència dels fòrums, grups de notícies i llistes de distribució s'està veient superada per dos gèneres que reuneixen molts avantatges respecte aquests. Els Weblogs són eines que permeten publicar de forma periòdica informació, apropant al màxim la figura d'un informador a un usuari o un col·lectiu d'usuaris d'Internet. Els Wikis són una eina molt potent pel treball i la coordinació col·lectiva; mitjançant una sintaxi neta i clara, els wikis permeten editar els continguts publicats en una web.

# **Weblogs**

Un weblog (també anomenat blog, bloc o bitàcola) és un espai personal d'escriptura a Internet. Es pot definir com un diari en línia, un site que una persona utilitza per a escriure periòdicament, en el que tota l'escriptura i l'estil s'utilitza via web. Un weblog està dissenyat per a que, com a un diari, cada article (post) tingui data de publicació, de tal forma que la persona que escriu (weblogger) i les que llegeixen poden seguir un camí de tot el que s'ha publicat i editat.

El concepte de weblog existeix des dels principis d'Internet. Tim Berners Lee (l'inventor de la web), tenia una pàgina on incloïa els nous llocs web que s'anaven creant i feia un comentari sobre cadascun d'ells, però el primer weblog com a tal, Scripting News, va néixer el 7 d'octubre de 1994, de la mà de Dave Winer. El TERMCAT ha acceptat el terme diari personal interactiu, o abreviadament dip, com traducció al català del terme de weblog, encara que pràcticament ningú el fa servir.

# **Temàtica**

El que caracteritza els weblogs no són els temes que tracten, sinó la manera en que es publica la informació. De totes maneres, es poden classificar els weblogs segons diferents tipus.

Un tipus de weblog molt popular és el de l'adolescent que explica els detalls de la seva vida. Abans els diaris s'amagaven sota el llit, ara es publiquen a Internet.

Un altre tipus de weblog amb molta més incidència és el de l'expert sobre un tema. Hi ha moltes persones que utilitzen els seus weblogs per transmetre els seus coneixements d'expert. Així, a part de beneficiar a tota la comunitat, també aprofiten per guanyar notorietat tot incidint en la seva activitat professional.

Els weblogs polítics també són molt populars. Des de candidats a campanyes electorals fins a gent que aprofita el bloc per a explicar el sentit del seu vot. És habitual veure debats molt vius entre diferents weblogs o grups de weblogs, tot facilitat la participació dels ciutadans en el debat democràtic públic.

El weblogs professionals no són menys importants. Hi ha grups de professionals que es coordinen o expliquen els seus projectes a través de les bitàcoles. Això sol ser molt habitual en projectes de programari lliure.

Finalment, també s'han de comentar els weblogs que simplement donen informació talment fossin un diari tradicional.

# **Característiques tècniques**

### Enllaços

Existeixen alguns elements que solen ésser comuns als weblogs, com són les llistes d'enllaços a altres weblogs (se sol anomenar blogroll), un fitxer d'anotacions antigues, enllaços permanents (permalinks) que permeten que qualsevol persona pugui citar (mitjançant un enllaç) una font d'informació i els comentaris als articles.

Una particularitat que els diferencia dels llocs de notícies és que les anotacions inclouen múltiples enllaços a d'altres pàgines (no necessàriament weblogs) com referències o com a eina per ampliar la informació.

# Enllaços inversos

Hi ha alguns casos en els quals les anotacions poden ser enllaçades inversament (trackback) que permet fonamentalment saber qui ha enllaçat els nostres continguts i avisar un altre weblog que estem citant un dels seus continguts. Habitualment la llista de trackbacks apareix a continuació dels comentaris de cada anotació.

# Sindicació

Una altra característica dels weblogs és la gran quantitat de formats que admeten. A part de l'HTML, els weblogs inclouen algun mètode per sindicar els seus continguts (generalment a través d'un programa que entengui els formats estàndards d'importació remota). Alguns dels formats d'intercanvi d'informació més populars són RSS i Atom.

# **Wikis**

Els termes Wiki i WikiWiki s'utilitzen per identificar un tipus de documents d'hipertext i el programari col·laboratiu que s'utilitza per crear-los. Un WikiWikiWeb és un sistema que permet crear documents wiki de manera col·lectiva, utilitzant un navegador d'Internet i un llenguatge de marcatge simple. Com que aquest és el cas més habitual, normalment es fa servir el terme wiki en tots els casos (s'anomena wiki al sistema, i pàgina wiki a cada pàgina individual).

Wiki wiki vol dir "ràpid" en hawaià. Aquest nom reflecteix la principal característica dels sistemes wiki: la creació ràpida de documents interconnectats mitjançant la col·laboració d'un grup de persones que pot afegir noves pàgines wiki o editar les existents. Molts projectes són oberts al públic en general, accessibles per qualsevol que disposi de connexió a Internet, i permeten fer edicions sense cap mena de filtre previ.

Ward Cunningham va inventar el concepte Wiki, i va produir la primera implementació d'un servidor WikiWiki. La Wiki de Ward es manté en un dels llocs Wiki més populars.

# **PmWiki**

# **Introducció**

El PmWiki és un programa pensat per permetre l'edició de continguts via web. Aquesta edició de continguts funciona emprant el sistema WikiWikiWeb. Aquest és un sistema que intenta donar les màximes facilitats a l'editor i revisor d'uns continguts, mitjançant una sintaxi molt propera al llenguatge humà. La paraula wiki-wiki prové d'un terme Hawaià que indica "ràpid", que és precisament una de les intencions d'aquest sistema. Tot el què ens cal per començar a editar continguts en un Wiki és un navegador que compleixi els estàndards de la web.

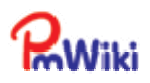

El PmWiki és un dels múltiples programes que treballen amb aquest sistema. Aquests programes s'han relacionat tradicionalment amb el món del programari lliure, doncs la creació col·lectiva de continguts i la publicació d'aquests està molt associada a la filosofia d'aquest moviment. El cas més representatiu de creació de continguts col·lectiva és el de la Viquipèdia. Aquest projecte pretén crear una enciclopèdia lliure a Internet on qualsevol visitant pugui editar, modificar, millorar o crear articles.

Sota aquesta perspectiva, el PmWiki pretén acostar l'edició de continguts a qualsevol persona seguint una filosofia força estricta que consta de cinc punts:

- Afavorir els escriptors per sobre dels lectors. Una de les maneres d'incentivar a la creació és que aquesta sigui senzilla i estigui a l'abast de tothom.
- No pretén reemplaçar l'HTML. PmWiki utilitza una sintaxi molt més simple que el llenguatge HTML. Addicionalment, PmWiki no pot realitzar tot el ventall d'accions que es poden realitzar emprant HTML.
- Evitar funcionalitats inútils. El projecte roman petit i funcional, evitant introduir funcionalitats que penalitzarien el seu rendiment complicarien l'edició.
- Dóna suport al manteniment col·lectiu de les pàgines públiques.
- És fàcil d'instal·lar, configurar i mantenir.

### Funcionalitats bàsiques

- No necessita un motor de dades per instal·lar-se. Simplifica enormement la instal·lació i permet que qualsevol persona sigui capaç de realitzar aquest procés.
- Disposa d'un gran nombre de connectors que poden fer créixer el projecte en possibilitats.
- Té una administració i gestió d'usuaris integrada.
- Permet emmagatzemar un historial de revisions de les pàgines.
- Té una eina de cerca que permet cercar entre tots els documents de cada pàgina.
- Notificació de canvis per correu electrònic. Les modificacions en els articles poden ser notificades per correu a diferents usuaris.
- Alimentació RSS. Les pàgines del PmWiki poden ser accedides des d'un lector de RSS, ja que aquest disposa d'un registre de canvis publicat automàticament en aquest format.
- Té la possibilitat de canviar la plantilla per defecte per tal d'adaptar-lo a un aspecte determinat d'una manera molt simple.

# Tipus d'usuaris

Com altres sistemes orientats a la gestió de continguts interactiva, el PmWiki disposa de tres tipus d'usuaris:

- Lectors: usuaris que només naveguen per la pròpia estructura de la pàgina com si ho fessin per una pàgina habitual d'Internet.
- Autors: usuaris que mitjançant algun sistema d'autenticació han quedat validats com a editors de continguts (també es pot suportar l'edició anònima).
- Administrador: aquell usuari que s'encarrega de mantenir, instal·lar i actualitzar l'aplicació.

# Edició de continguts

L'edició de pàgines es realitza mitjançant el botó "Edit Page" situat a la part superior dreta de cada pàgina. Un cop hi accedim, apareixem en una pàgina que conté un quadre de text on treballarem amb l'edició dels continguts.

**Recent Changes** Printable View Page History **Edit Page** 

Si accedim a una pàgina que no disposa de continguts (el seu vincle apareix amb un interrogant al costat), la veurem immediatament en mode d'edició. A continuació podem veure l'aspecte d'un vincle cap a una pàgina existent i d'un vincle cap a una pàgina verge:

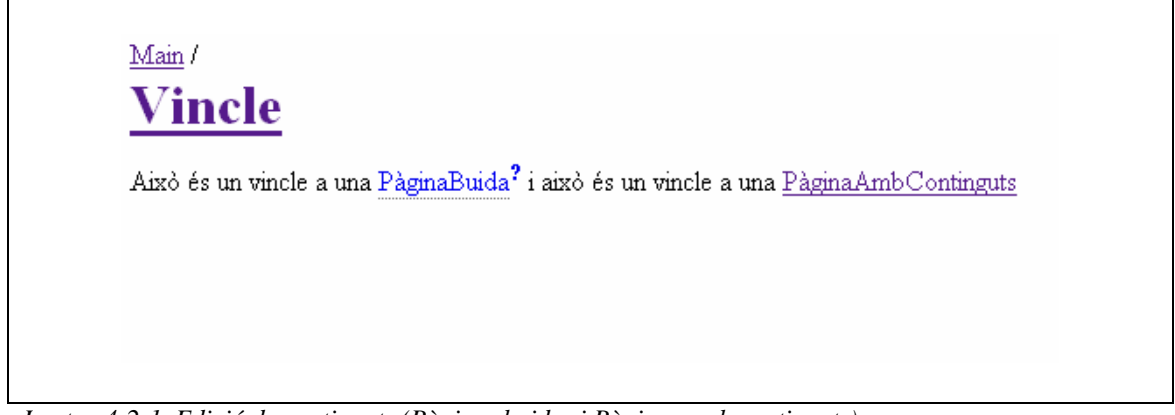

*Imatge 4-2-1. Edició de continguts (Pàgines buides i Pàgines amb continguts)*

### Estils

Per tal de poder treballar editant continguts amb el PmWiki, cal conèixer unes regles bàsiques:

- Per crear paràgrafs, cal separar els blocs de text mitjançant dos salts de línia.
- Per crear llistes tenim les següents alternatives:
	- o Llistes no numerades: Emprar l'asterisc (\*) davant d'una línia.
	- o Llistes numerades: Emprar el caràcter # davant d'una línia.
	- o Per tal de crear llistes de definicions s'ha d'emprar la sintaxi ":terme:definició"
- Per tal d'emfatitzar el text tenim les següents possibilitats:
	- o Text entre dues cometes simples (') mostra el contingut en cursiva.
	- o Per mostrar el contingut en negreta s'han d'emprar tres cometes simples (') a cada banda del text.
	- o Per mostrar el contingut en negreta i cursiva s'han d'emprar cinc cometes simples (') a cada banda del text.
	- o Per mostrar el text en estil mecanografiat s'han d'emprar dues arroves (@) a banda i banda del text.
- Per tal d'enllaçar recursos tenim tres opcions:
	- o [[Vincle]] crearà un enllaç a la pàgina anomenada Vincle del nostre Wiki.
	- o [[http://exemple.com]] crearà un enllaç a aquesta pàgina
	- o Hi ha una sintaxi especial per crear referències a altres pàgines. Si unim diverses paraules i les iniciem en majúscules, aquestes crearan un enllaç a un recurs anomenat així. Per exemple (VinclePagina)
- **Separadors** 
	- o Per assenyalar que una línia és un títol, cal començar-la amb el caràcter admiració (!). Si emprem una admiració indiquem un títol major, dues indiquen un títol de segon nivell i tres l'indiquen de menor.
	- o Quatre guions junts (----) creen un separador horitzontal.

A continuació veiem un exemple de text en edició i de resultat final tenint en compte les regles anteriors:

#### **Editing Main.HomePage**

```
Aquesta és la pàgina inicial de PmWiki
!Titol
|!!Titol2
Això és un exemple de llista:
* Element 1
* Element 2
* Element 3. [[Vincle]] a '''una''' ''altra'' ''''pàgina''''.
http://www.rinho.com
```
*Imatge 4-2-2. Edició de continguts (aplicant estils)*

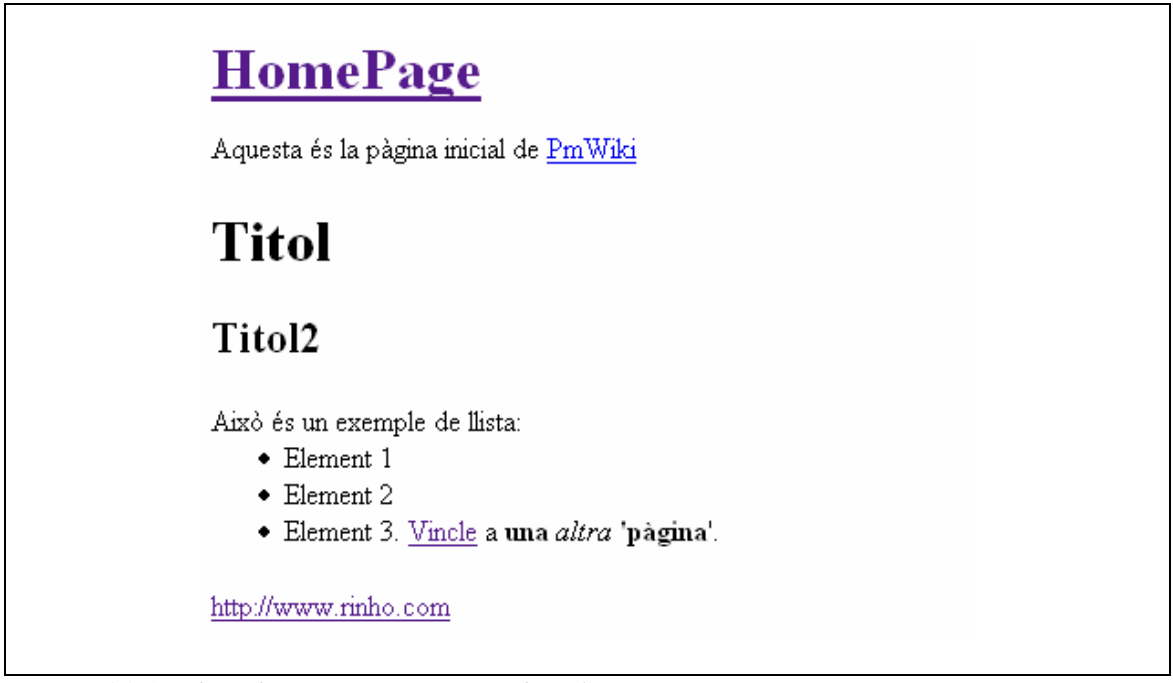

*Imatge 4-2-3. Edició de continguts (pàgina amb estils)*

# **El Drupal. Una eina de gestió de continguts.**

# **Introducció**

El Drupal és un programa que permet que col·lectius o individus publiquin, gestionin i organitzin de manera trivial una gran varietat de continguts en una web. Hi ha un gran nombre d'organitzacions i col·lectius que empren intensivament aquest programari per tal de gestionar els seus recursos.

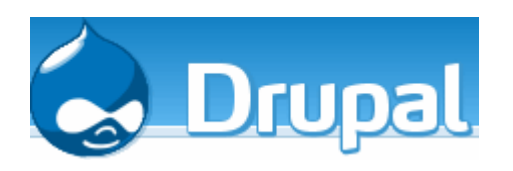

Els usos més típics que li podem donar a la plataforma són els següents:

- Portals de comunitats i llocs de discussió
- Llocs corporatius o intranets empresarials
- Llocs web personals
- Aplicacions de comerç electrònic
- Directori de recursos

Les funcionalitats del Drupal permeten disposar, entre d'altres, d'aquestes opcions:

- Sistemes de gestió de continguts
- Blocs
- Entorns de desenvolupament col·lectiu
- Fòrums
- Butlletins de notícies
- Galeries d'imatges
- Pujades i baixades de fitxers

El Drupal és un projecte de programari lliure regulat sota la llicència GPL. És mantingut i desenvolupat per una comunitat de milers de tècnics i usuaris de tot el món. El Drupal es pot descarregar i emprar lliurement.

## **Funcionalitats**

### Funcionalitats generals

- Llibres col·laboratius: Aquesta funcionalitat permet disposar d'un projecte escrit per diverses persones de manera col·lectiva i ordenar els continguts de forma estructurada i jeràrquica.
- URLS simplificades: Aquesta funcionalitat permet administrar les adreces web que s'han d'introduir per accedir a determinats recursos.
- Mòduls: El Drupal està dissenyat amb una arquitectura fàcilment extensible i modulable. Amb un petit esforç es pot afegir una nova funcionalitat al programa sense haver de reescriure'l sencer.
- Ajuda en línia: Anàlogament a molts altres projectes de programari lliure, el Drupal disposa d'un sistema d'ajuda en línia extens.
- Codi Obert: El codi del Drupal es distribueix lliurement segons la llicència Gnu Public License. Això evita haver de restringir l'ús de l'aplicació als drets atorgats pel fabricant i permet expandir-lo, millorar-lo o corregir-lo a qualsevol interessat.
- Personalització: Un sistema robust de personalització forma part del nucli del Drupal. La separació entre continguts i l'aspecte és màxima, i aquestes poden ser personalitzades en base a unes preferències d'usuari.
- Sistema de permisos basats en rols: Els administradors no han d'establir permisos individualitzats per usuari. Al contrari, poden assignar permisos a grups d'usuaris i ubicar aquests usuaris en diferents grups.

|                                         | anonymous user          | authenticated user co-admins |                         | moderadors              |
|-----------------------------------------|-------------------------|------------------------------|-------------------------|-------------------------|
| access Blogger API                      |                         | п                            | п                       | Æ.                      |
| accedir a les pàgines d'administració □ |                         | ┍                            | ⊽                       |                         |
| accedir als comentaris                  | $\overline{\mathbf{v}}$ | ⊽                            | $\overline{\mathbf{v}}$ | ⊽                       |
| accedir als continguts                  | ⊽                       | ⊽                            | ⊽                       | ⊽                       |
| access images                           | $\overline{\mathbf{v}}$ | $\overline{\mathbf{v}}$      | ⊽                       | ⊽                       |
| accedir a la importació de titulars     | ⊽                       | ⊽                            | ⊽                       | ⊽                       |
| accedir a les estadístiques             | $\overline{\mathbf{v}}$ | $\overline{\mathbf{v}}$      | ⊽                       | $\overline{\mathbf{v}}$ |
| access submission queue                 | г                       | г                            | ⊽                       | ⊽                       |
| accedir a la llista d'usuaris           | г                       | $\overline{\mathbf{v}}$      | ⊽                       | $\overline{\mathbf{v}}$ |
| administrar blocs                       |                         | г                            | ⊽                       |                         |
| administrar comentaris                  | г                       | г                            | $\overline{\mathbf{v}}$ |                         |

*Imatge 4-3-1. Quadre de permisos*

• Cerca: Tots els continguts d'un lloc fet amb Drupal estan indexats i poden ésser consultats i cercats en tot moment.

# Gestió d'usuaris

• Autenticació d'usuaris: Els usuaris es poden donar d'alta i autenticar localment emprant diferents protocols basats en autenticació com Jabber, Blogger, LiveJournal entre d'altres. A més a més, el Drupal disposa d'eines d'integració d'autenticació en una xarxa local.

# Gestió de continguts

- Enquestes: El Drupal disposa d'un sistema d'enquestes que permet que un administrador o un usuari (en funció de la configuració dels permisos) creïn enquestes i les publiquin a la web.
- Plantilles: La separació entre el disseny i els continguts s'implementa mitjançant l'ús d'un potent i versàtil sistema de plantilles codificat amb llenguatges estàndard com PHP i HTML.
- Comentaris en fil: Tots els continguts publicats tenen l'opció de ser comentats mitjançant un potent sistema de gestió de comentaris que permet ordenar-los per data o classificar-los jeràrquicament.
- Control de versions: El Drupal integra un control de revisions dels continguts, emmagatzemant les diferents versions dels continguts així com les dades relatives a la modificació que han realitzat els usuaris (nom d'usuari, data, etc)

### Assumptes relatius als blocs

- Suport per l'API de Blogger: el Drupal ofereix un suport complet per emprar les eines més esteses per a la publicació de continguts. Això inclou programes no dependents d'un navegador que proporcionen eines més visuals per realitzar l'edició de continguts.
- Sindicació de continguts: Tots els continguts publicats en una pàgina realitzada amb Drupal s'exporten automàticament mitjançant formats estàndards d'intercanvi d'informació com RSS i RDF. Això permet que qualsevol persona que empri un compilador de continguts pugui subscriure's a les publicacions pròpies per tal d'assabentar-se dels nous continguts.

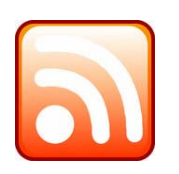

*Imatge 4-3-2. Icona identificativa de l'exportació de titulars*.

- Compilador de continguts: La versió per defecte del Drupal inclou un compilador de continguts estàndard que permet subscriure's a fonts de continguts remotes i emmagatzemar-los en la pròpia base de dades així com realitzar diferents manipulacions sobre això.
- Enllaços permanents: Tots els continguts creats mitjançant Drupal disposen d'un vincle permanent que ens permetrà accedir a aquest contingut directament sense haver de passar per pàgines intermèdies.

### Plataforma

- El Drupal pot funcionar en un ampli ventall de plataformes. En el cas dels servidor web, pot funcionar sobre els més estesos en l'actualitat: Apache i IIS. La seva instal·lació es pot realitzar sobre diferents sistemes operatius entre ells Windows, Linux, BSD, Solaris, etc.
- Independència de base de dades: el programa empra una capa d'abstracció d'accés a dades que permet emprar qualsevol motor de dades per emmagatzemar la seva informació. La base de dades més estesa en el seu ús és el MySQL, però existeixen diferents alternatives com PostgreSQL.
- Suport per múltiples llengües: Tot el motor està dissenyat per tal de què els continguts i la interfície puguin estar traduïdes a múltiples llengües.
- El programa està dissenyat per ser escalable i respondre en moments de màxima càrrega. És un programa adequat per petites, mitjanes i grans necessitats.

# Administració i anàlisi

• Anàlisi, registres i estadístiques: El programa emmagatzema la informació necessària per poder mostrar una versió web de les estadístiques de visites i accessos molt completa.

| Nodes populars                                    |           |                     |                       |            |
|---------------------------------------------------|-----------|---------------------|-----------------------|------------|
| title                                             | avui<br>≙ | des del<br>principi | last hit              | operacions |
| Segons Isaac Newton la fi del món serà l'any 2060 | 47        | 7616                | 13/06/2005 -<br>09:47 | track node |
| La Xina i les llibertats bàsiques                 | 30        | 185                 | 13/06/2005 -<br>09:36 | track node |
| 3LP Lan party a Lloret de Mar!                    | 21        | 416                 | 13/06/2005 -<br>09:49 | track node |
| Nou programa Linux per crear animacions en flash  | 17        | 692                 | 13/06/2005 -<br>09:27 | track node |
| Sarge ja és una realitat                          | 16        | 189                 | 13/06/2005 -<br>09:49 | track node |

*Imatge 4-3-3. Anàlisi, registres i estadístiques.* 

- Registre de successos: Totes les activitats principals i incidències que es registrin queden emmagatzemades en un fitxer de successos que és consultable a través de la pròpia web.
- Administració via web: Totes les tasques administratives relatives a la gestió de mòduls, continguts, usuaris, etc. poden ser realitzades des de la interfície web, el qual evita que haguem d'emprar programari addicional per gestionar el nostre lloc.

### Llocs col·laboratius

• Fòrums: El Drupal integra una eina de fòrums de discussió que permet ampliar les possibilitats de comunicació entre els integrants de les comunitats virtuals.

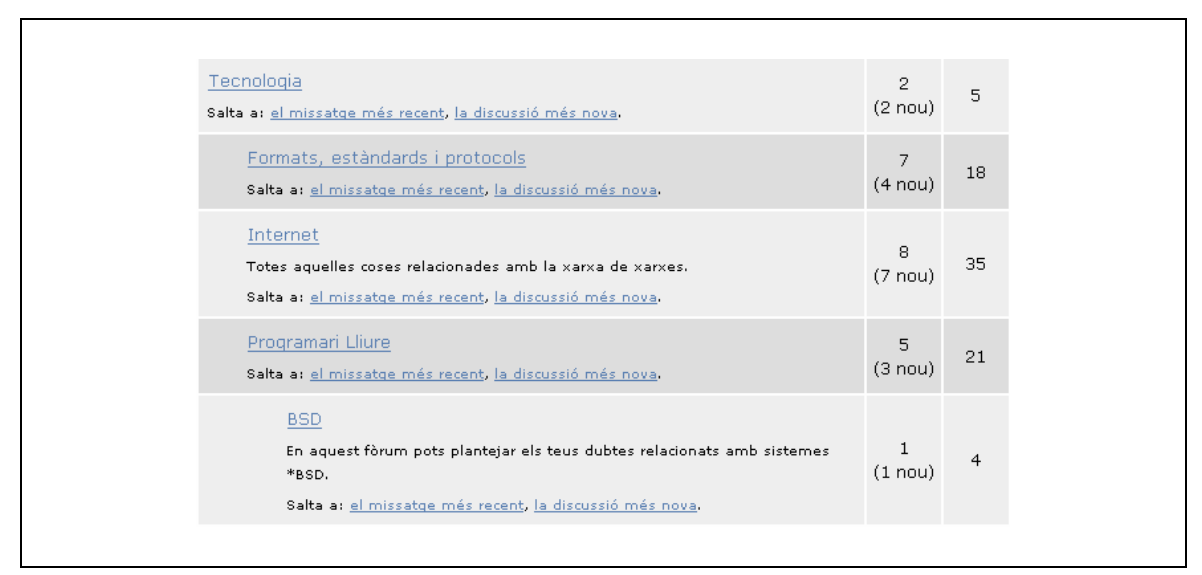

*Imatge 4-3-4. Fòrums*.

# **Filosofia del Drupal**

#### Node

El Drupal té com a eix de funcionament el què anomena "nodes". Per aquest programa, qualsevol pedaç d'informació és un node. En essència, pel Drupal, un node només té 4 característiques:

- Títol
- Cos (contingut)
- Data de publicació
- Usuari que el publica

A partir d'aquest concepte, Drupal elabora una sèrie d'objectes més elaborats adequats a l'especificitat de cada cas. Per exemple, si parlem d'un objecte "entrada a l'agenda", el Drupal emmagatzemarà els quatre valors esmentats i addicionalment emmagatzemarà informació suplementària requerida per aquest tipus (per exemple, la periodicitat del succés).

# **Comentaris**

L'administrador del Drupal pot decidir quins tipus de nodes poden acceptar comentaris. Els comentaris, s'associen a un node determinat i es poden respondre entre ells generant una estructura de fils jeràrquics. Per tal de què un usuari pugui afegir comentaris a la pàgina cal que el seu rol tingui assignat el permís oportú.

## Taxonomies

Probablement un dels aspectes més potents del Drupal són les taxonomies. Les taxonomies són la eina de la qual disposa el programa per classificar els continguts en diferents tipus. En l'exemple següent veiem un vocabulari "Temes" que conté diferents termes.

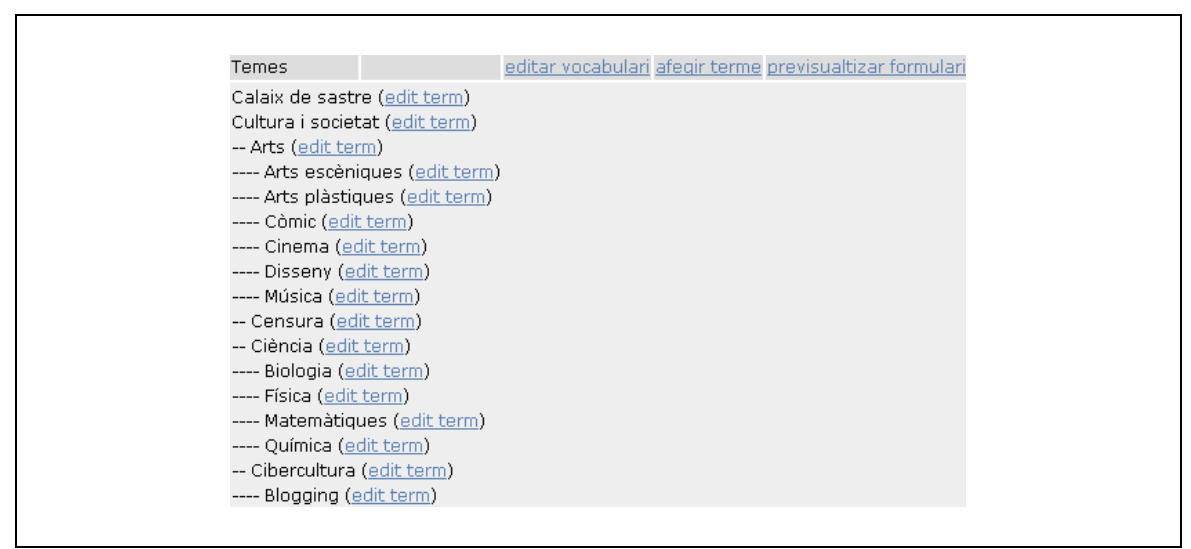

*Imatge 4-4-1. Llistat de termes de la taxonomia Temes.*

Això ens permetrà classificar diferents continguts en funció dels paràmetres que li assignem al vocabulari.

Els camps demanats per tal de determinar com es comportarà un vocabulari són els següents:

- Nom: Nom del vocabulari
- **Descripció**
- Types: Tipus de nodes als quals se'ls aplica aquest vocabulari.
- Hierachy: Determina si poden haver termes relacionats amb altres termes de manera jeràrquica.
- Multiple Select: Determina que podrem fer que un node estigui contingut en diferents termes.
- Required: Determina si estem obligats o no a incloure un terme en un node.

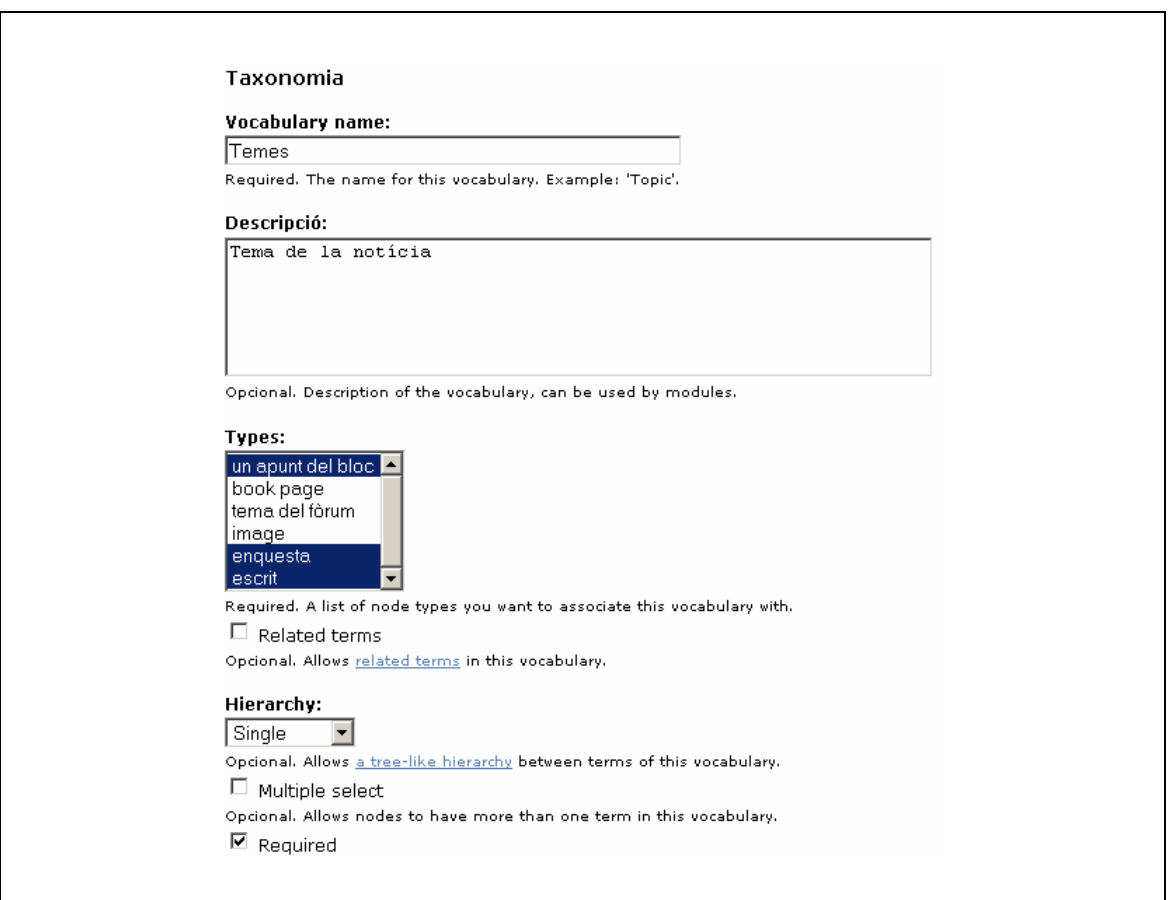

*Imatge 4-4-2. Propietats d'una Taxonomia*.